Control Technology Corporation

# **CTC Binary Protocol**

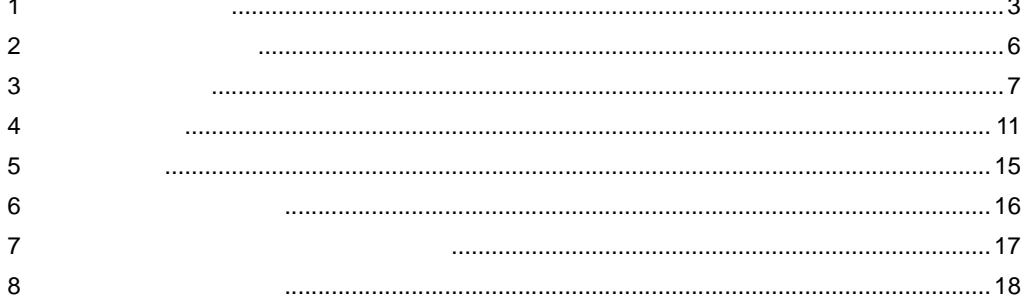

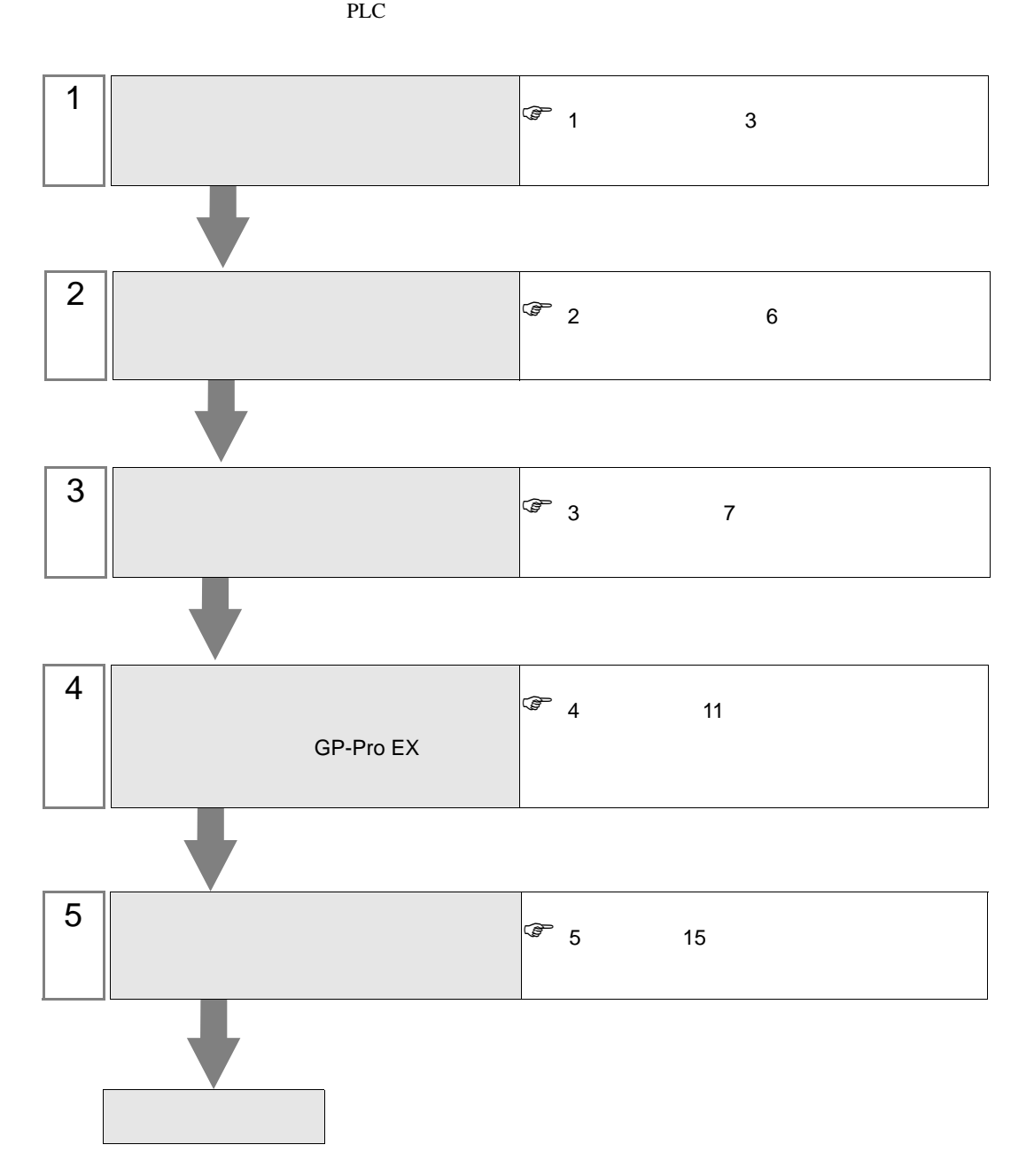

## <span id="page-2-0"></span> $1$

### Control Technology Corporation

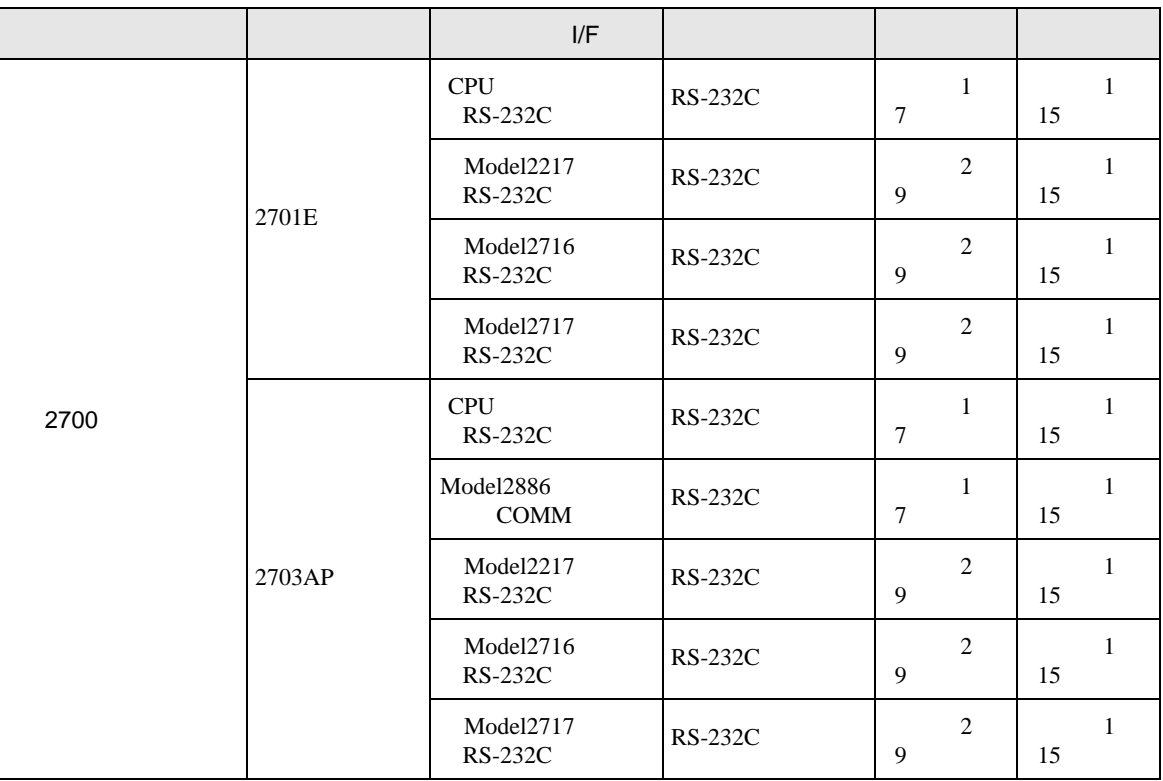

•  $1 \quad 1$ 

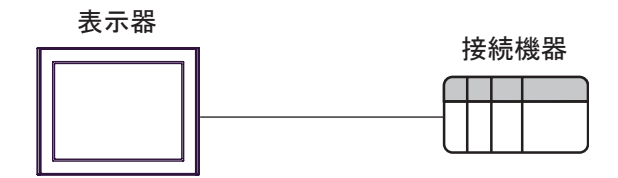

<span id="page-3-0"></span>IPC COM

**IPC** IPC

接続機器と IPC を接続する場合、使用できる COM ポートはシリーズと通信方式によって異なります。

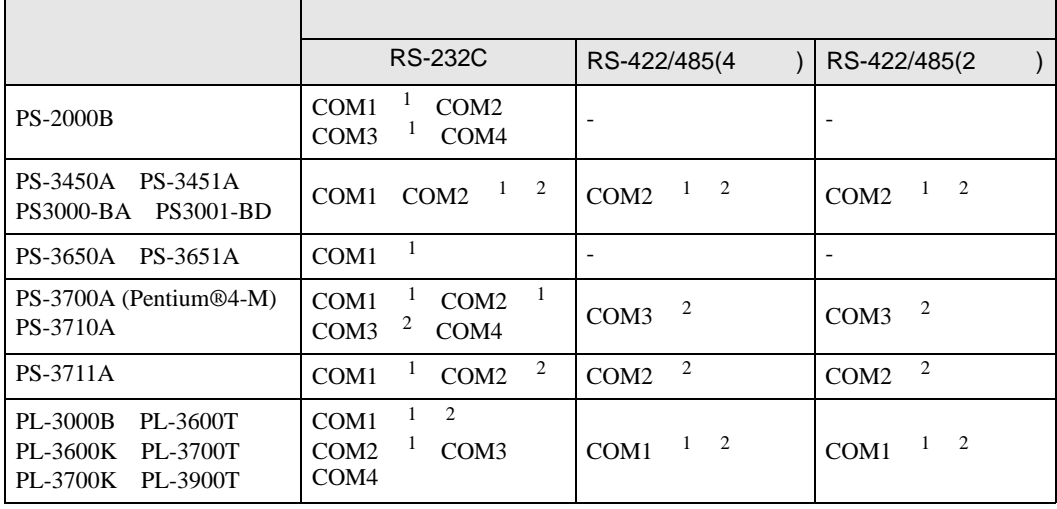

1 RI/5V IPC

 $2 \nabla$ 

#### RS-232C

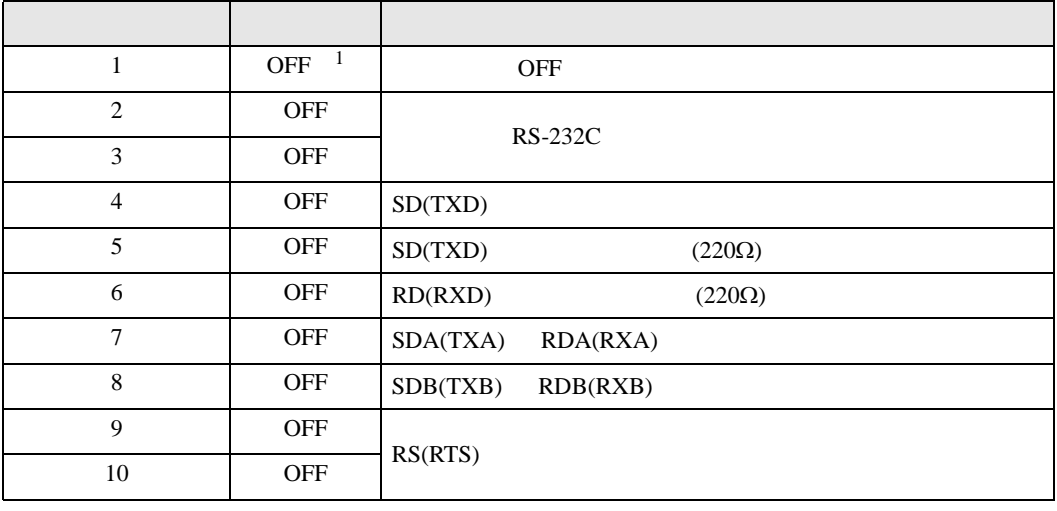

1 PS-3450A PS-3451A PS3000-BA PS3001-BD ON ON

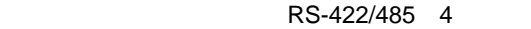

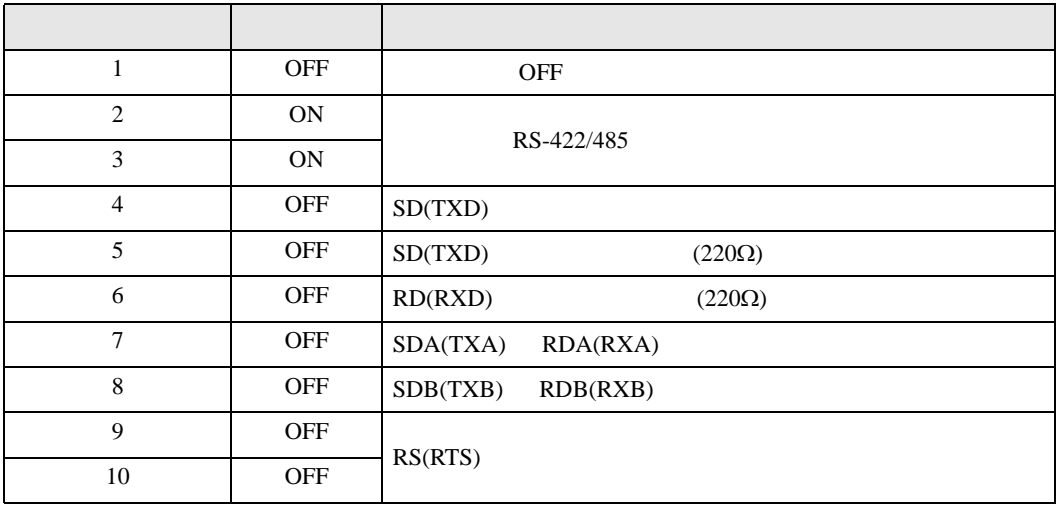

#### RS-422/485 2

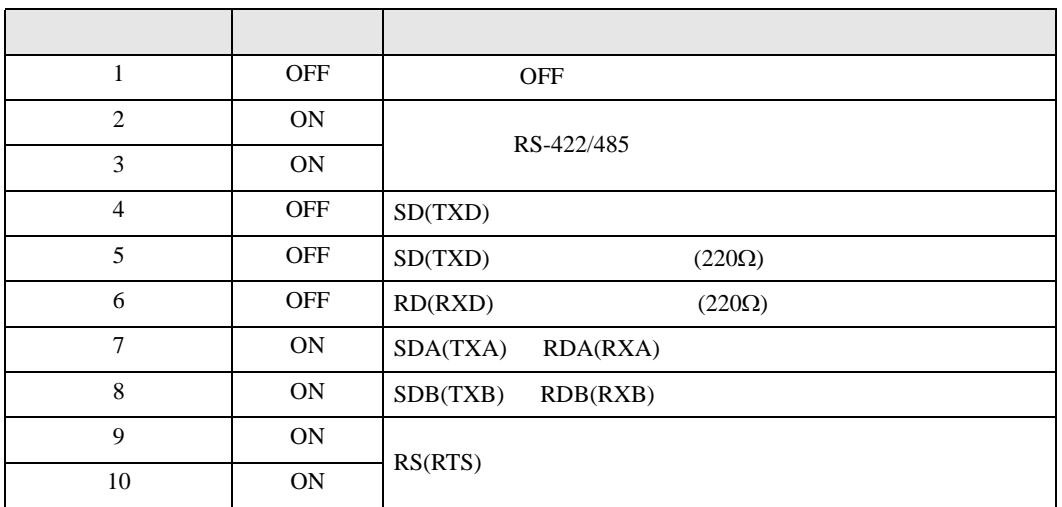

<span id="page-5-0"></span>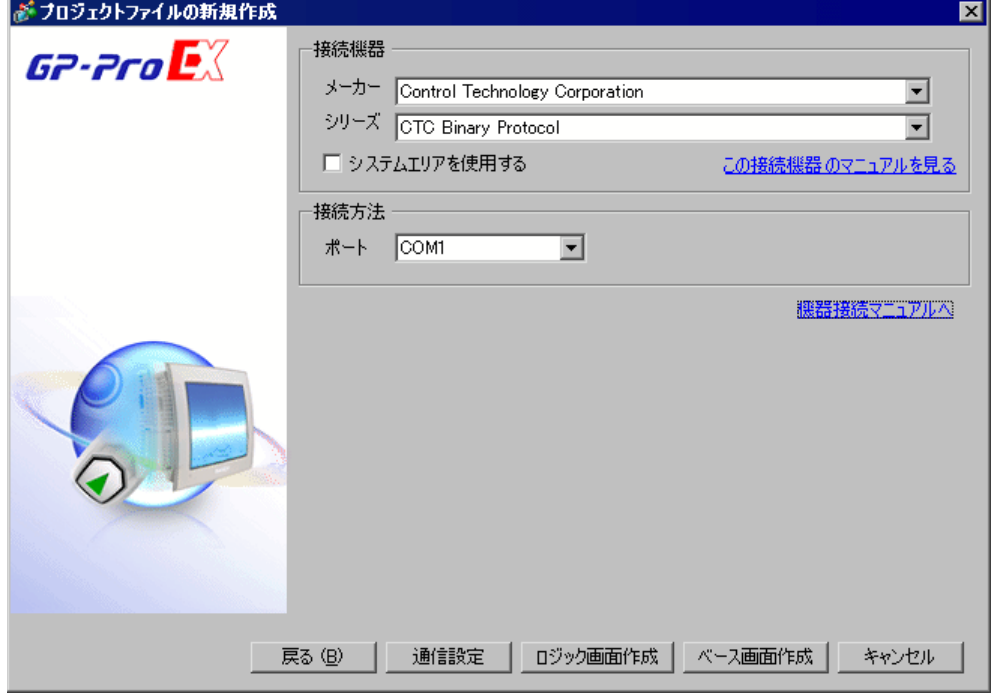

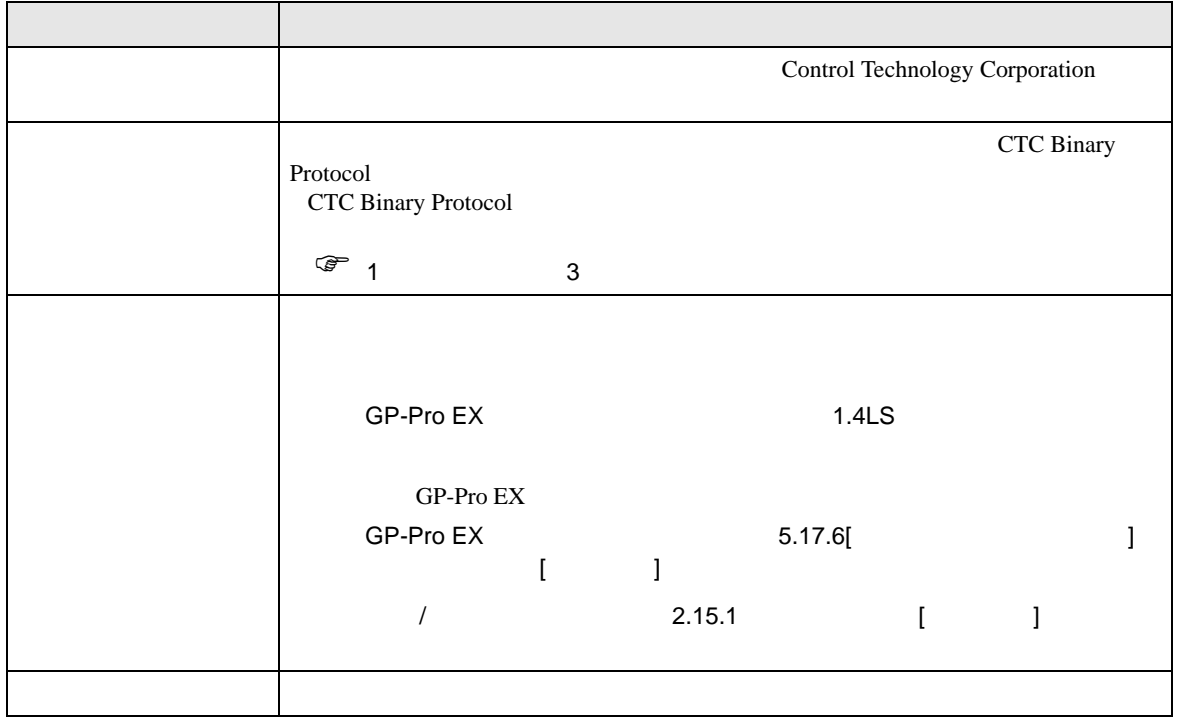

<span id="page-6-0"></span> $3 \overline{a}$ 

## <span id="page-6-1"></span> $3.1$  1

GP-ProEX

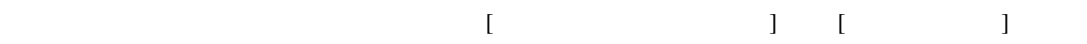

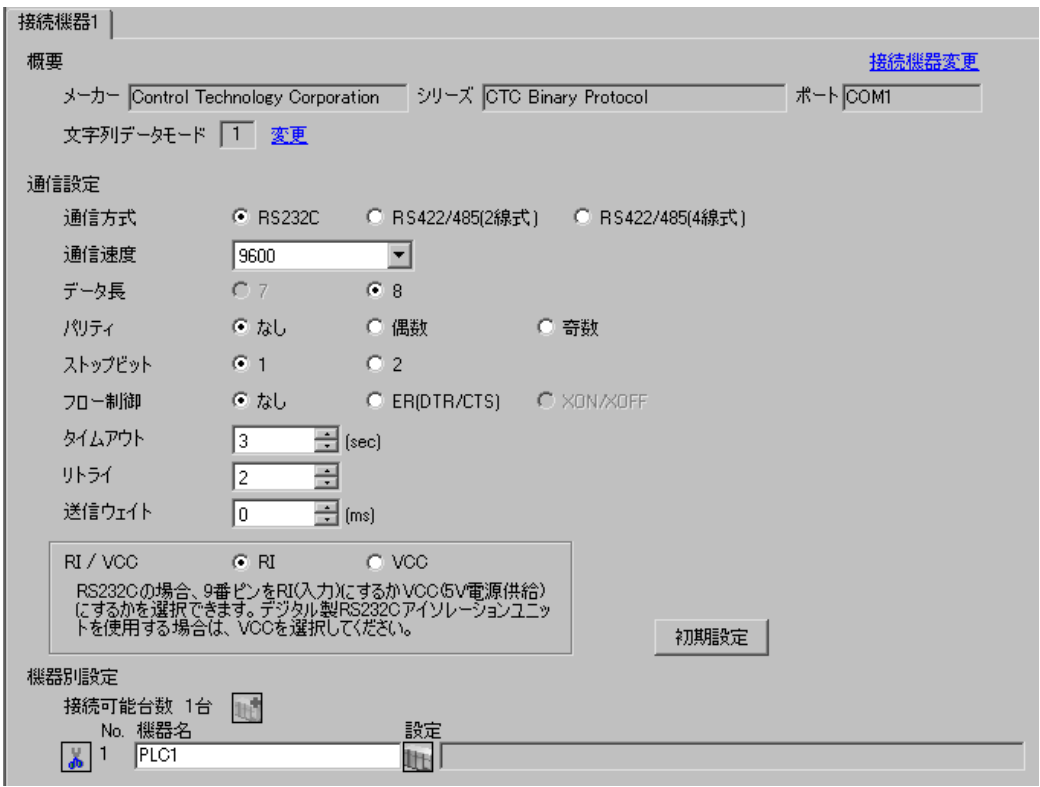

#### **CTC Monitor**

 $\frac{1}{2}$  ON

 $2$ 

3 Registers Registers

4 Register Number

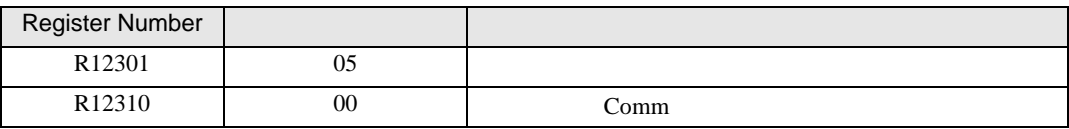

## 5 Connected to COMM1 Baud

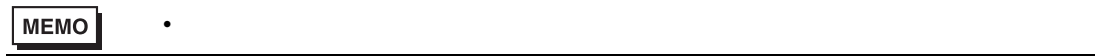

<span id="page-8-0"></span>3.2 設定例 2

GP-ProEX

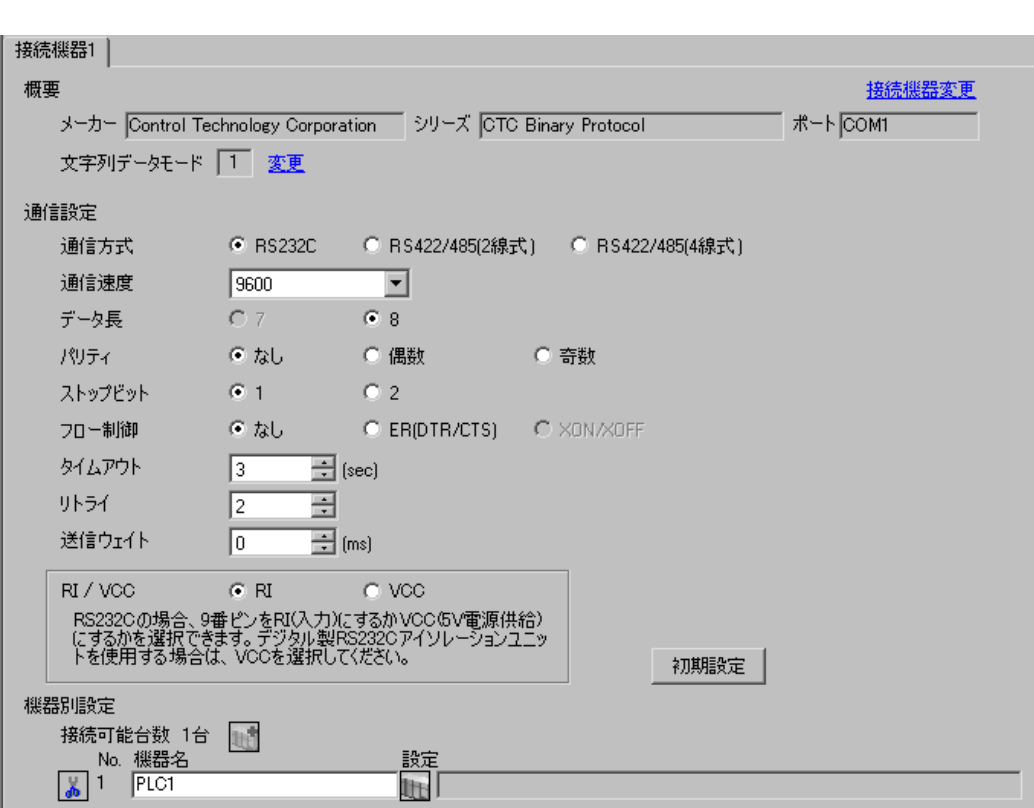

 $\begin{bmatrix} 1 & 1 & 1 \end{bmatrix}$   $\begin{bmatrix} 1 & 1 & 1 \end{bmatrix}$ 

#### **CTC Monitor**

 $\frac{1}{2}$  ON

 $2$ 

3 Registers Registers

4 Register Number

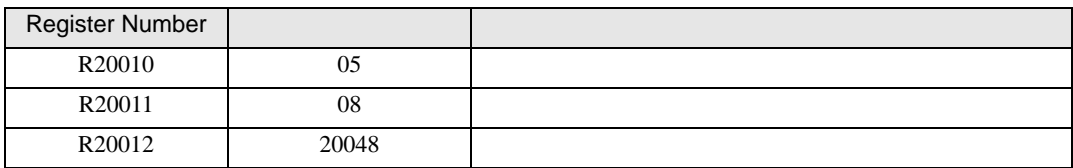

## 5 Connected to COMM1 Baud

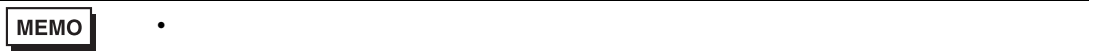

 $\begin{array}{ccc} & 1 & 1 & 1 \end{array}$ 

<span id="page-10-0"></span>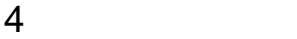

 $GP-Pro$   $EX$ 

 $\begin{array}{ccccc}\n\mathbb{C}^{\mathbb{P}} & 3 & 7\n\end{array}$ 

4.1 GP-Pro EX

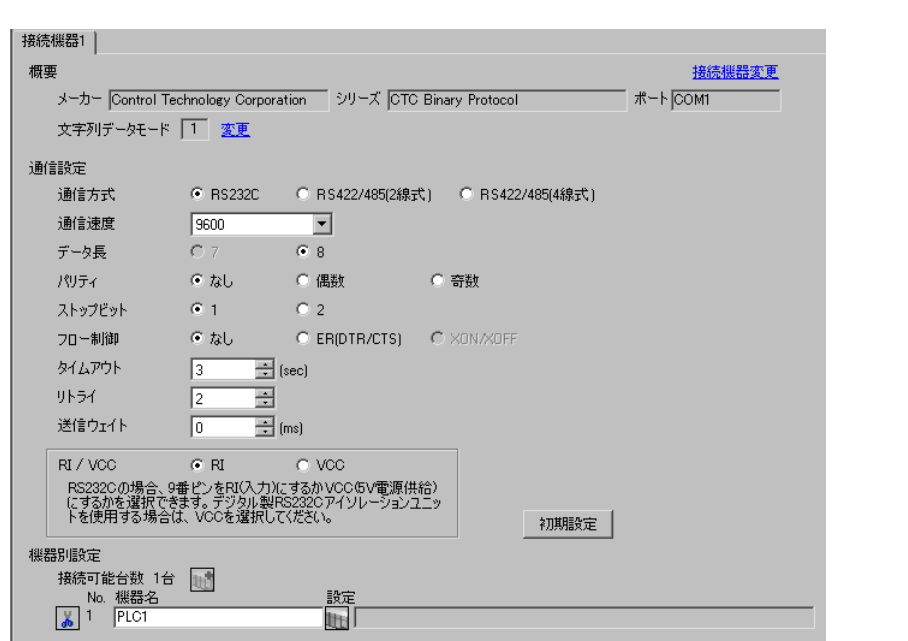

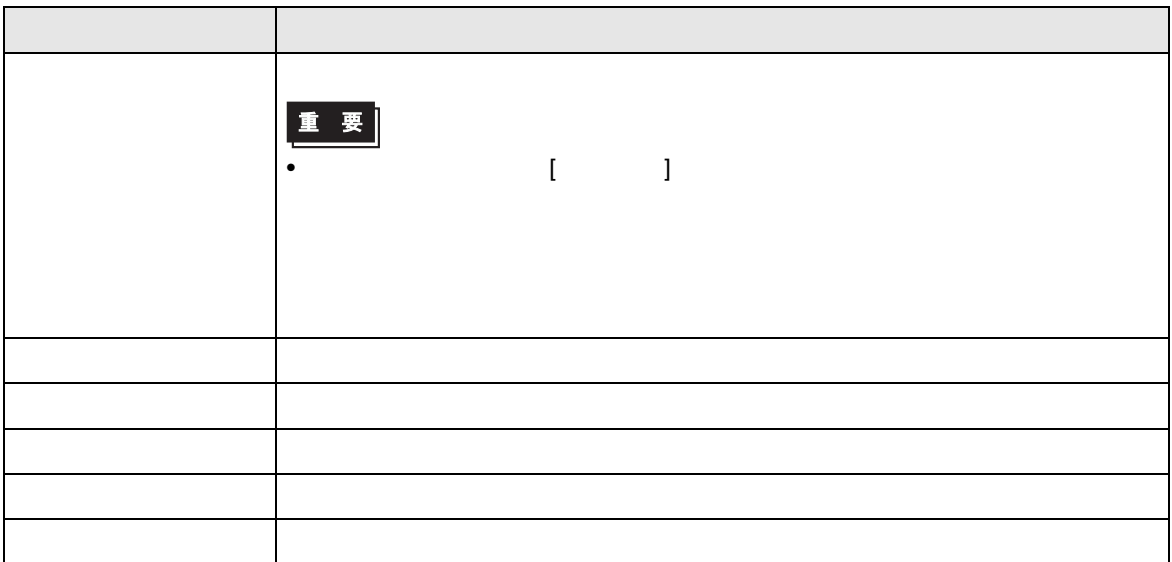

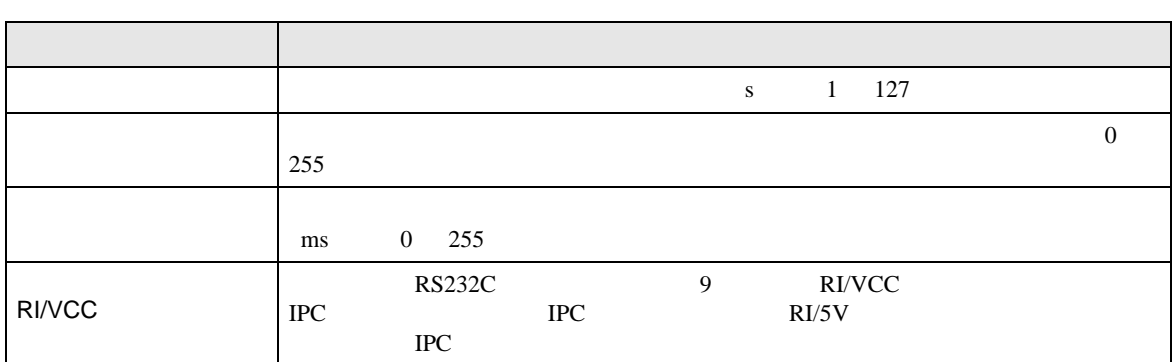

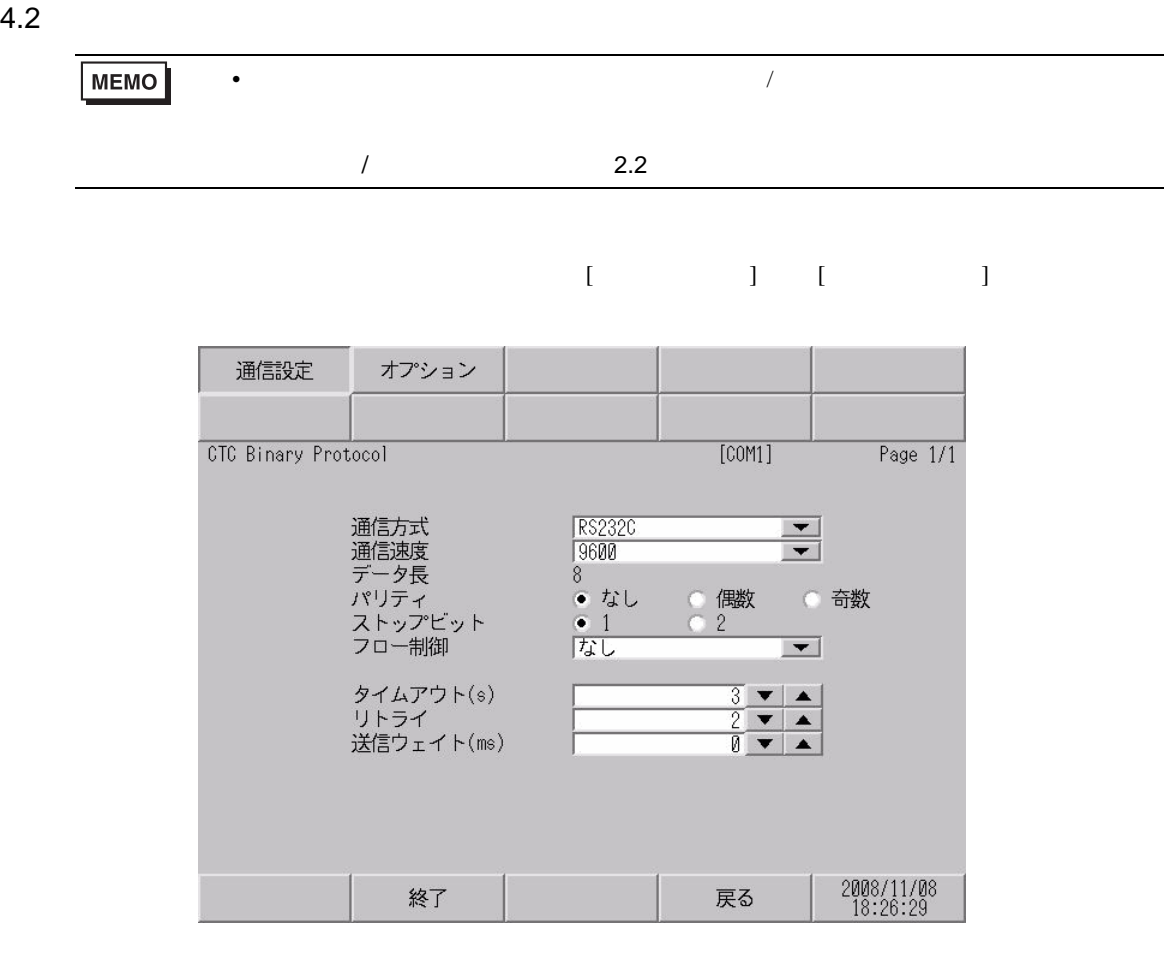

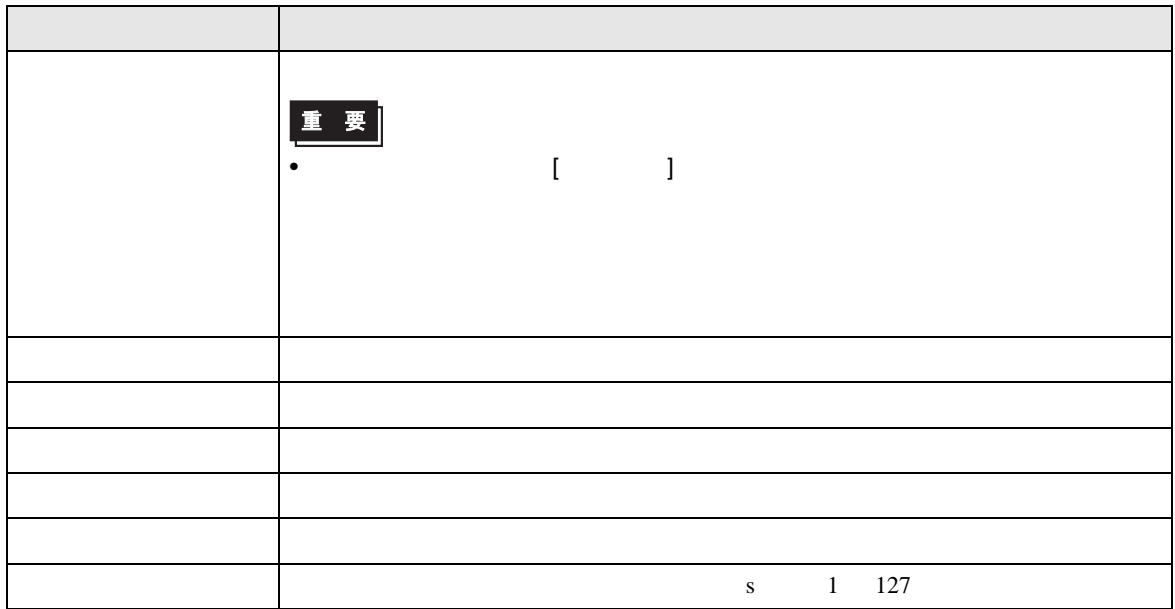

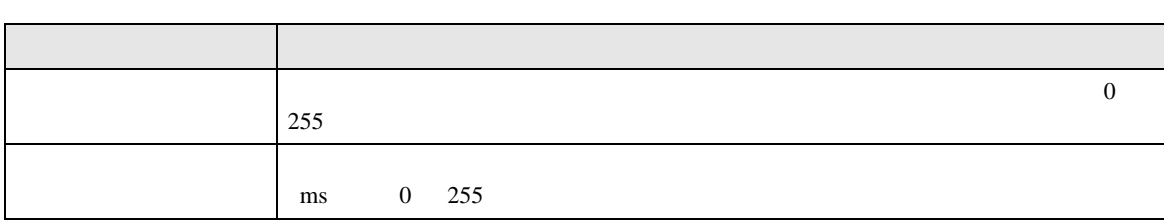

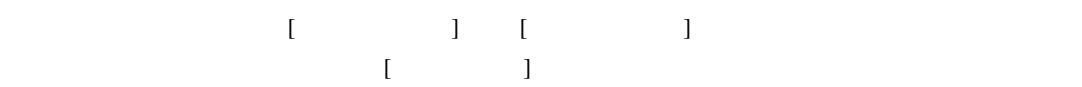

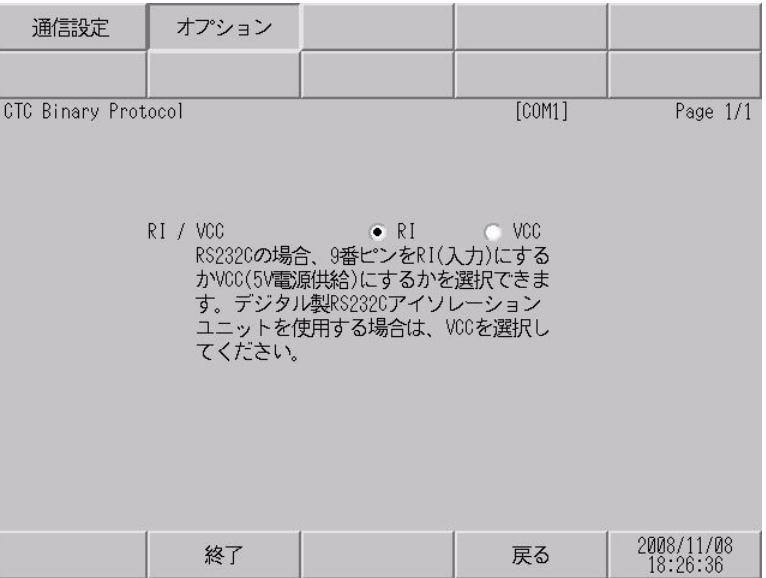

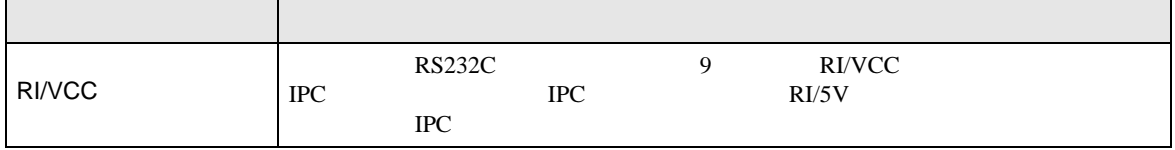

<span id="page-14-0"></span>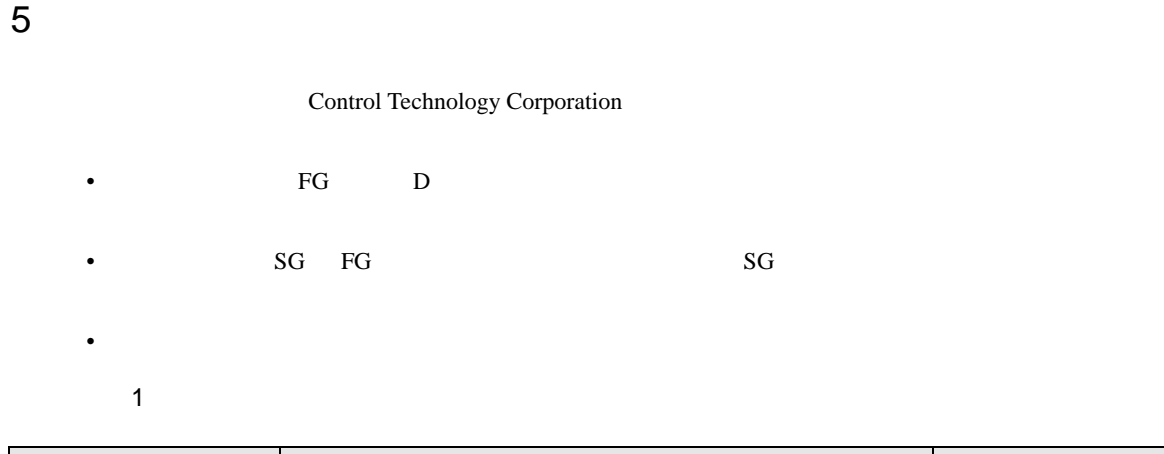

<span id="page-14-1"></span>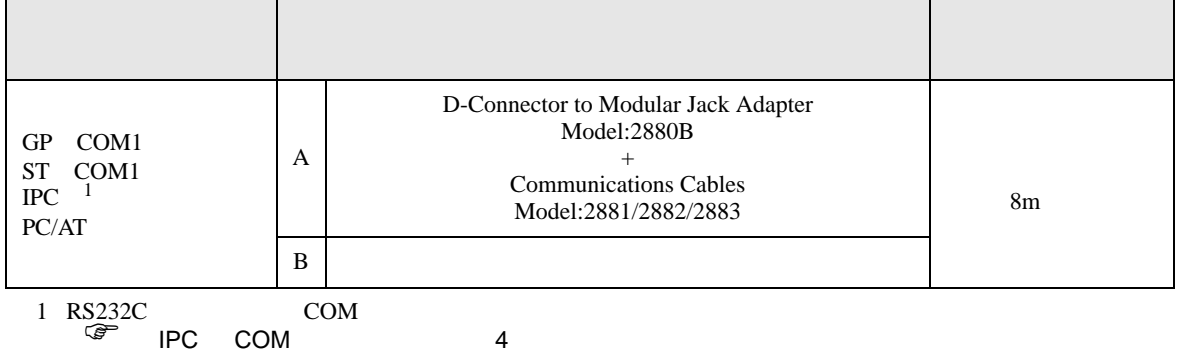

A. D-Connector to Modular Jack Adapter Model:2880B Communications Cables Model:2881/2882/ 2883

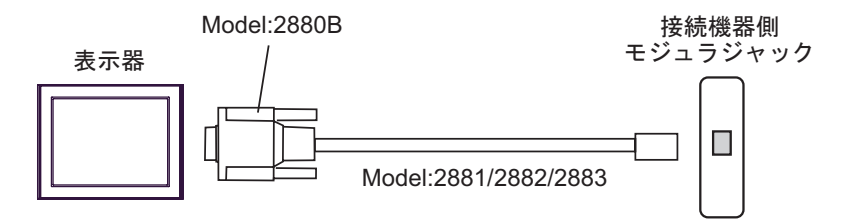

 $\mathbf B$ 

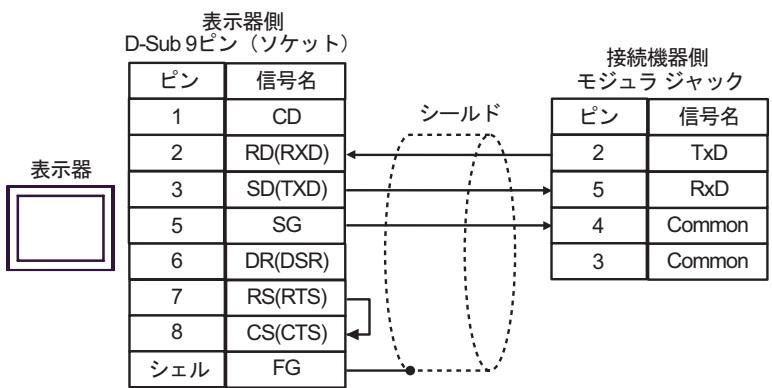

<span id="page-15-0"></span>6 to the contract of the contract of the contract of the contract of the contract of the contract of the contra<br>The contract of the contract of the contract of the contract of the contract of the contract of the contract o

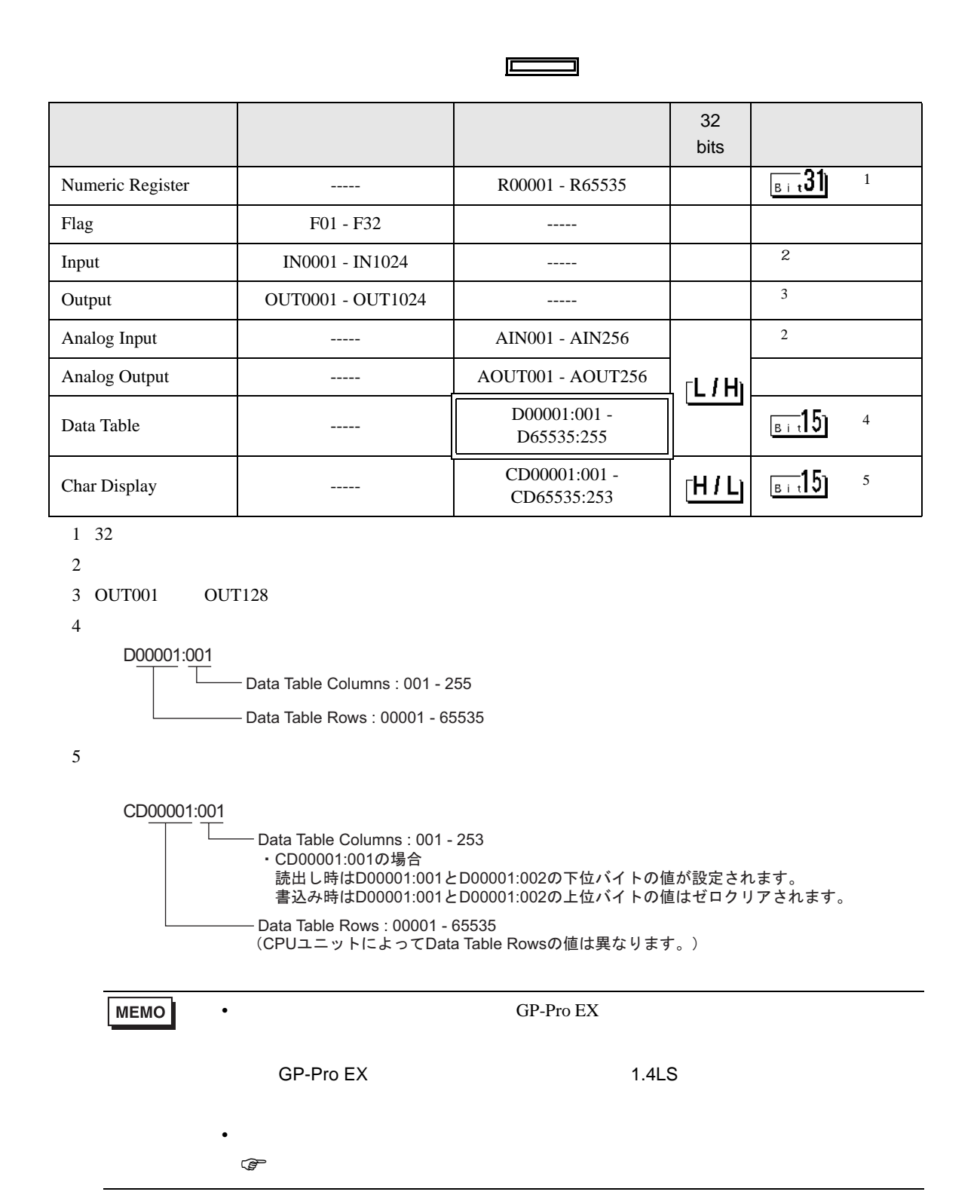

<span id="page-16-0"></span>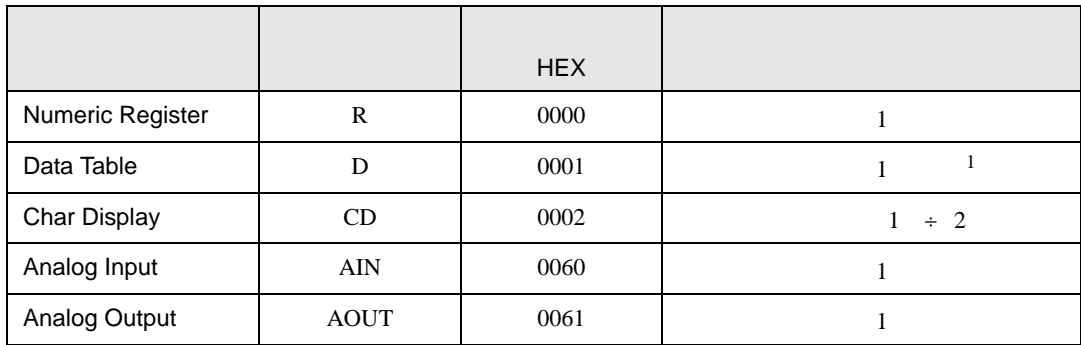

 $1$ 

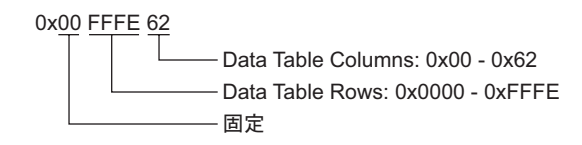

<span id="page-17-0"></span>8 エラー

エラーメッセージは表示器の画面上に「番号 : 機器名 : エラーメッセージ ( エラー発生箇所 )」のよう

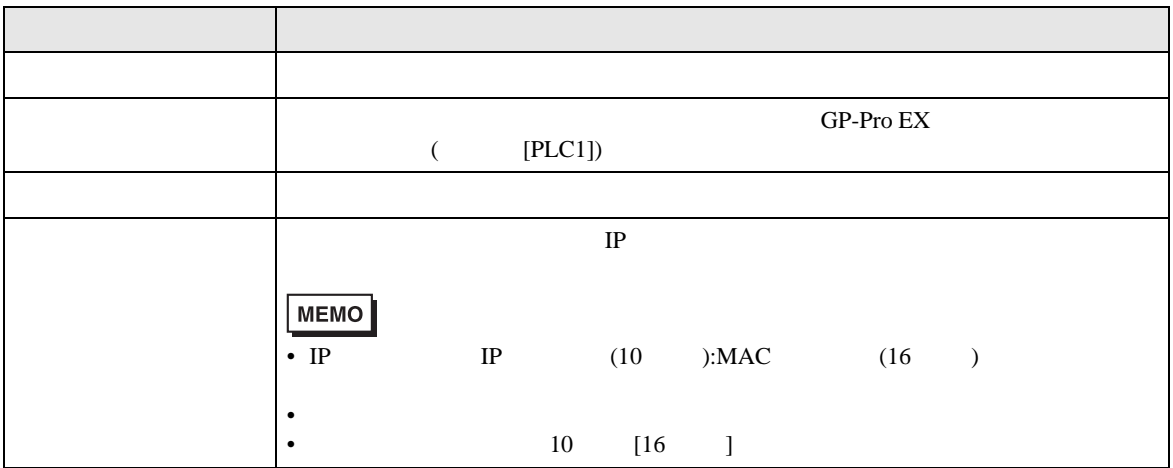

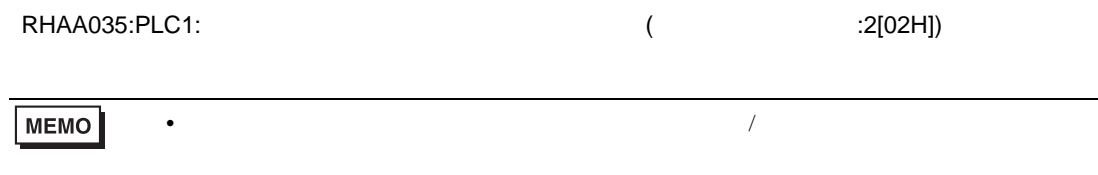

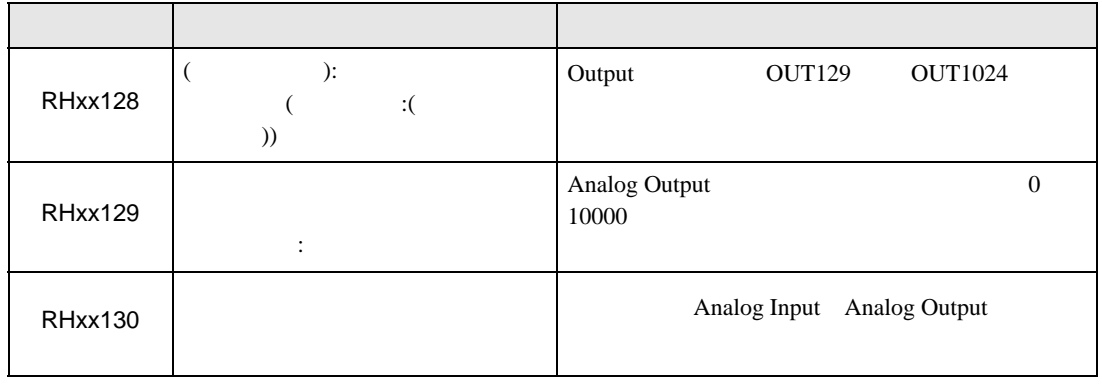